# Photoshop 2021 (Version 22.2) serial number and product key crack Download [Mac/Win] [April-2022]

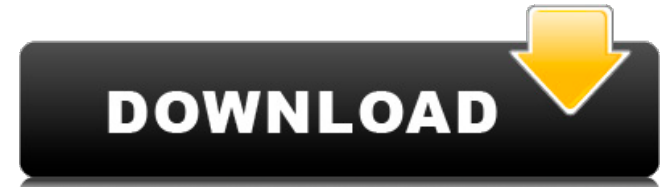

#### **Photoshop 2021 (Version 22.2) Crack + [32|64bit]**

The most useful interface arrangement is the "Wizard," which guides you through the process of using Photoshop. The Photoshop interface is a collection of panels that contain the tools you'll use to edit your image. In addition, in the bottom right corner is the ruler, which displays your image's exact dimensions. There are 3 main tools in the Photoshop interface. The first is the main tool that is always used for editing a single image, the others being the Tools and Adjustment panels. Toolbox The Toolbox is

located on the left side of the Photoshop interface in the background. It contains the tools that you use to create a new image. You can use the tools in the Toolbox to paint, shape, move, crop, and copy layers. Each tool in the Toolbox is assigned to one of the following areas in the Photoshop interface: On-screen buttons on the right side of the Photoshop interface are labeled with their corresponding tool's function. The left-side panel for the Toolbox contains tools at the bottom that let you paint, adjust the brightness, contrast, and saturation of your image, and create a selection. Adjustment panels The second tool in the Photoshop interface is the Adjustment panels. These panels, which are located beneath the Toolbox, are used to edit various aspects of your image. In addition to editing, you can use the tools in the Adjustment panels to adjust the brightness, contrast, saturation, color, black point, white point, and gamma. In the Photoshop interface, the Adjustment panels are grouped into three distinct categories: Curves: These panels contain controls that let you adjust the brightness, contrast, and saturation of an image. Layers: These panels include tools that are used to edit layers. Curves and Layers: These panels contain the tools that adjust the curves and layers. To access the Tools and Adjustment panels, click on the icon at the top right of the Photoshop interface. Creating a document in Photoshop The most basic way to create a new document in Photoshop is to go to File > New and choose a template. Using a template ensures that your document will be laid out the way that the template is laid out. There are many useful templates in the Template folder, as well as an extensive collection of pre-designed documents in the Pre-designed folder. From the File menu, choose either New, Open

#### **Photoshop 2021 (Version 22.2) Crack + [32|64bit] [Latest] 2022**

While these two elements, Photoshop and Adobe Photoshop Elements, work pretty well together, there is a time when users switch from the basic version to the advanced version to edit or enhance their photos or images. If you are not a Photoshop expert, you might wonder how to switch between Photoshop and Photoshop Elements. Luckily, there are a few easy ways to do it. 1. Download Photoshop CS6 If you have Photoshop CS6 installed, you can choose it to open the image file from PS Elements. You can also open images directly from CS6, but it will try to automatically convert the file to PSD format. The conversion will take a very long time if it does not succeed and probably damage the image. 2. Use File > Browse in the menu bar Open the file you want to edit and click on the Browse in the menu bar to open the folder. Make sure the right folder is open. 3. Open the Tools menu Open the Tools menu and choose Open as Photoshop. 4. Choose Photoshop It will open the image in the currently open folder. You can also select the Open Photoshop menu item from the Quick Switcher menu. 5. Open a folder with the Open Photoshop menu Instead of opening the image directly, you can open the folder that contains it in Photoshop. Choose Edit > Open> and then select the folder that contains the image file you want to open. 6. Open a folder with the Open Photoshop menu Open a folder and then choose Open. In the dialog box that will open, the folder that contains the image you want to open is selected. Type the folder name and then press Enter to select the folder. 7. Launch Photoshop Elements from the App Center Go to the App Center and search Photoshop Elements. 8. Move between Photoshop and Photoshop Elements While editing, a user is most likely working in Photoshop. So you can click the Photoshop button from the toolbar. Of course you can switch between the two at any time you want. You may want to use PS Elements if you need to perform a simple editing operation or if you are not comfortable with Photoshop. After some experience, you will be able to switch between them easily. Also, keep in mind that not all features are available in Elements, but you can get a feature in Elements by downloading a plugin or installing an extension. There 388ed7b0c7

### **Photoshop 2021 (Version 22.2) License Key**

Baby, I'm Back (Fleetwood Mac song) "Baby, I'm Back" is a song written by Christine McVie and Stevie Nicks for the English rock band Fleetwood Mac's 1981 album Mirage. Overview Nicks and McVie met in 1976 at the Troubadour, a nightclub in Los Angeles where they started a band named "Fleetwood Sound", named after the town in which it was based, and with Nicks and McVie sharing songwriting credits. Fleetwood Mac's records—including Mirage—signified a major shift in their music; while the band's albums were still successful, their musical style was evolving from the hard rock of their earlier albums (especially after Nicks and McVie began writing and recording their own songs) to a more blues-based rock sound inspired by American soul music. As well, "Baby, I'm Back" was the first Fleetwood Mac song to be recorded in the Los Angeles studio where the band was based. McVie and Nicks' collaboration in writing the song was significant; their friendship had deteriorated after Christine and Stevie Nicks began to have their own solo careers, and their musical differences meant they had begun to have more trouble working together. Fleetwood Mac started their 1981 tour with "Baby, I'm Back"; their music was evolving from hard rock to its blues-rock sound and, although initially a success, their shows did not initially attract a large audience. "Baby, I'm Back" proved to be their first song to gain substantial airplay, however, becoming a fan favorite, and was played on radio stations across the US during the tour. McVie wrote the song about her then-boyfriend Rod Stewart, who had been diagnosed with testicular cancer. The two of them first met in Los Angeles in late 1979. They had both toured with the British rock band the Jeff Beck Group, and would soon start touring and recording together. Stewart had a motorcycle accident and as a result of the surgery and two years of recuperation and recovery, he would not start touring again for two years. McVie called him to tell him she had written a song that was a tribute to him, and the two married two years later in 1982. Nicks also had one of her most successful solo singles—the Top 10 hit "Sara"—off the single of the same name, when she was asked by the single's producer Andy Richards to

#### **What's New In Photoshop 2021 (Version 22.2)?**

Enron Federal Credit Union offers an Internet service called E-Loan. Through this service, you can process loan requests for yourself or other members of your family, including repayment and bill payment. To use E-Loan: 1. You must first go to the E-Loan homepage at and create a user ID and password. 2. Once you have created a user ID and password, you will be prompted to change your password every 90 days. 3. In the past, a response was required within 2-3 days. You are now able to choose when to receive your response. You may choose either Email or U.S. Mail. There is a \$5 charge for each request received through U.S. Mail. Regards, Tammie Schoppe Enron Americas-Financial Trading Desk (713) 853-3539 E-LOAN INABILITY TO PROCESS REQUESTS REASON: Enron Federal Credit Union is experiencing a system issue that is preventing E-LOAN from processing your requests. When the E-LOAN website receives a request for loan repayment or bill payment it sends that information securely to Enron Federal Credit Union's processing center. Currently we are unable to contact the processing center and have not been able to receive loan repayment or bill payment information. We apologize for any inconvenience. Once the system issue is resolved, E-LOAN will be able to process loan repayments and bill payments.Two-day vaccine trials for the common cold? A two-day vaccine trial against the common cold is presented. Groups of volunteer subjects in Sweden and USA received either a single intranasal inoculation of 0.1 mg of non-living, non-infectious allergen vaccine or placebo within 48 hours of an allergen exposure. Eight months after vaccination, patients in the vaccine groups had received fewer colds than placebo recipients. This placebo-controlled study suggests that vaccination might be able to reduce the colds episodes in allergic asthmatic patients.The invention relates to a polypropylene molded article having good heat and chemical resistance and methods for its manufacture. The surfaces of molded thermoplastics articles, such as polypropylene, are generally smooth and hard. For many uses this hardness may be an undesirable characteristic. For example,

## **System Requirements:**

Minimum System Requirements: Memory: 1 GB or more RAM Processor: Intel Core 2 Duo E6550, AMD Athlon 64 X2, 2.8 GHz or faster Hard Disk: 5 GB of free disk space Operating System: Windows Vista, Windows 7, Windows 8, Windows 8.1, Windows 10 Recommended System Requirements: Memory: 4 GB or more RAM Processor: Intel Core i3, AMD Phenom II X4, 3.0 GHz or faster Hard Disk:

Related links:

[https://hanffreunde-braunschweig.de/adobe-photoshop-2021-version-22-4-2-product](https://hanffreunde-braunschweig.de/adobe-photoshop-2021-version-22-4-2-product-key-and-xforce-keygen-march-2022/)[key-and-xforce-keygen-march-2022/](https://hanffreunde-braunschweig.de/adobe-photoshop-2021-version-22-4-2-product-key-and-xforce-keygen-march-2022/) [https://marketstory360.com/news/47514/adobe-photoshop-cc-2019-version-20-mac](https://marketstory360.com/news/47514/adobe-photoshop-cc-2019-version-20-mac-win/)[win/](https://marketstory360.com/news/47514/adobe-photoshop-cc-2019-version-20-mac-win/) [https://phukienuno.com/wp-content/uploads/2022/07/Adobe\\_Photoshop\\_2021\\_Version\\_2](https://phukienuno.com/wp-content/uploads/2022/07/Adobe_Photoshop_2021_Version_224_universal_keygen___April2022.pdf) [24\\_universal\\_keygen\\_\\_\\_April2022.pdf](https://phukienuno.com/wp-content/uploads/2022/07/Adobe_Photoshop_2021_Version_224_universal_keygen___April2022.pdf) <https://warriorplus.com/o2/a/vqvqcq/0?p=18609> [https://iraqidinarforum.com/upload/files/2022/07/Xo6JnXvcuuEe9jB5EMpr\\_05\\_1644ed74](https://iraqidinarforum.com/upload/files/2022/07/Xo6JnXvcuuEe9jB5EMpr_05_1644ed746b0f6428a59de51a380aa76f_file.pdf) [6b0f6428a59de51a380aa76f\\_file.pdf](https://iraqidinarforum.com/upload/files/2022/07/Xo6JnXvcuuEe9jB5EMpr_05_1644ed746b0f6428a59de51a380aa76f_file.pdf) [https://blooder.net/upload/files/2022/07/t6ngwkOragVzZpFU83Dz\\_05\\_0dc6c7b3236e221](https://blooder.net/upload/files/2022/07/t6ngwkOragVzZpFU83Dz_05_0dc6c7b3236e221026f9f446d8de168d_file.pdf) [026f9f446d8de168d\\_file.pdf](https://blooder.net/upload/files/2022/07/t6ngwkOragVzZpFU83Dz_05_0dc6c7b3236e221026f9f446d8de168d_file.pdf) [https://www.cameraitacina.com/en/system/files/webform/feedback/adobe-photoshop](https://www.cameraitacina.com/en/system/files/webform/feedback/adobe-photoshop-cc-2019_5.pdf)[cc-2019\\_5.pdf](https://www.cameraitacina.com/en/system/files/webform/feedback/adobe-photoshop-cc-2019_5.pdf) [https://damp-basin-62908.herokuapp.com/Photoshop\\_2022\\_.pdf](https://damp-basin-62908.herokuapp.com/Photoshop_2022_.pdf) <https://wakelet.com/wake/LnQsSnoqnmW-rFQYUztvd> [https://www.mil-spec-industries.com/system/files/webform/Adobe-Photoshop](https://www.mil-spec-industries.com/system/files/webform/Adobe-Photoshop-eXpress_11.pdf)[eXpress\\_11.pdf](https://www.mil-spec-industries.com/system/files/webform/Adobe-Photoshop-eXpress_11.pdf) [https://quiet-ravine-48222.herokuapp.com/Adobe\\_Photoshop\\_2022\\_Version\\_2302.pdf](https://quiet-ravine-48222.herokuapp.com/Adobe_Photoshop_2022_Version_2302.pdf) <https://vincyaviation.com/photoshop-2022-with-serial-key-free/> <http://tentrado.yolasite.com/resources/Adobe-Photoshop-CS5.pdf> <https://linesdrawn.org/coming-soon/> [https://ikcasino.com/2022/07/05/adobe-photoshop-cc-2015-version-16-crack-full-version](https://ikcasino.com/2022/07/05/adobe-photoshop-cc-2015-version-16-crack-full-version-april-2022/)[april-2022/](https://ikcasino.com/2022/07/05/adobe-photoshop-cc-2015-version-16-crack-full-version-april-2022/) <https://earthoceanandairtravel.com/2022/07/04/photoshop-2020-crack-download-for-pc/> [https://cobblerlegends.com/photoshop-2021-version-22-4-crack-keygen-with-serial](https://cobblerlegends.com/photoshop-2021-version-22-4-crack-keygen-with-serial-number-lifetime-activation-code-free-latest/)[number-lifetime-activation-code-free-latest/](https://cobblerlegends.com/photoshop-2021-version-22-4-crack-keygen-with-serial-number-lifetime-activation-code-free-latest/) <https://anarecuero.org/wp-content/uploads/2022/07/glenhaw.pdf> [https://officinameroni.com/2022/07/05/photoshop-2021-version-22-4-2-crack-activation](https://officinameroni.com/2022/07/05/photoshop-2021-version-22-4-2-crack-activation-code-free-download-updated-2022/)[code-free-download-updated-2022/](https://officinameroni.com/2022/07/05/photoshop-2021-version-22-4-2-crack-activation-code-free-download-updated-2022/) [https://www.cameraitacina.com/en/system/files/webform/feedback/adobe](https://www.cameraitacina.com/en/system/files/webform/feedback/adobe-photoshop-2020-version-21_6.pdf)[photoshop-2020-version-21\\_6.pdf](https://www.cameraitacina.com/en/system/files/webform/feedback/adobe-photoshop-2020-version-21_6.pdf) [https://fierce-ravine-48127.herokuapp.com/Adobe\\_Photoshop\\_2021\\_version\\_22.pdf](https://fierce-ravine-48127.herokuapp.com/Adobe_Photoshop_2021_version_22.pdf) <https://ourlittlelab.com/photoshop-2021-keygen-exe-with-keygen-download-latest-2022/> [https://www.riseupstar.com/upload/files/2022/07/zHJWprrhSLTTDUzCQBvW\\_05\\_0dc6c7b](https://www.riseupstar.com/upload/files/2022/07/zHJWprrhSLTTDUzCQBvW_05_0dc6c7b3236e221026f9f446d8de168d_file.pdf) [3236e221026f9f446d8de168d\\_file.pdf](https://www.riseupstar.com/upload/files/2022/07/zHJWprrhSLTTDUzCQBvW_05_0dc6c7b3236e221026f9f446d8de168d_file.pdf) [https://www.cakeresume.com/portfolios/adobe-photoshop-2022-activation-activation](https://www.cakeresume.com/portfolios/adobe-photoshop-2022-activation-activation-code-w)[code-w](https://www.cakeresume.com/portfolios/adobe-photoshop-2022-activation-activation-code-w) <https://evening-taiga-14498.herokuapp.com/foddgis.pdf> [http://www.hva-concept.com/photoshop-2021-version-22-1-0-mem-patch-with-product](http://www.hva-concept.com/photoshop-2021-version-22-1-0-mem-patch-with-product-key/)[key/](http://www.hva-concept.com/photoshop-2021-version-22-1-0-mem-patch-with-product-key/) [https://earthoceanandairtravel.com/2022/07/04/adobe](https://earthoceanandairtravel.com/2022/07/04/adobe-photoshop-2020-version-21-product-key-full-version-mac-win-latest-2022/)[photoshop-2020-version-21-product-key-full-version-mac-win-latest-2022/](https://earthoceanandairtravel.com/2022/07/04/adobe-photoshop-2020-version-21-product-key-full-version-mac-win-latest-2022/) [https://drmarcelougarte.com/wp](https://drmarcelougarte.com/wp-content/uploads/2022/07/Photoshop_CC_2015_version_18.pdf)[content/uploads/2022/07/Photoshop\\_CC\\_2015\\_version\\_18.pdf](https://drmarcelougarte.com/wp-content/uploads/2022/07/Photoshop_CC_2015_version_18.pdf) <https://ryhinmobiliaria.co/wp-content/uploads/2022/07/lavphem.pdf> [https://everyonezone.com/upload/files/2022/07/WB7mcXrdnGMefeqA3fnN\\_05\\_0dc6c7b3](https://everyonezone.com/upload/files/2022/07/WB7mcXrdnGMefeqA3fnN_05_0dc6c7b3236e221026f9f446d8de168d_file.pdf)

[236e221026f9f446d8de168d\\_file.pdf](https://everyonezone.com/upload/files/2022/07/WB7mcXrdnGMefeqA3fnN_05_0dc6c7b3236e221026f9f446d8de168d_file.pdf)